GEISS\_RESPONSE\_TO\_DSRNA\_UP

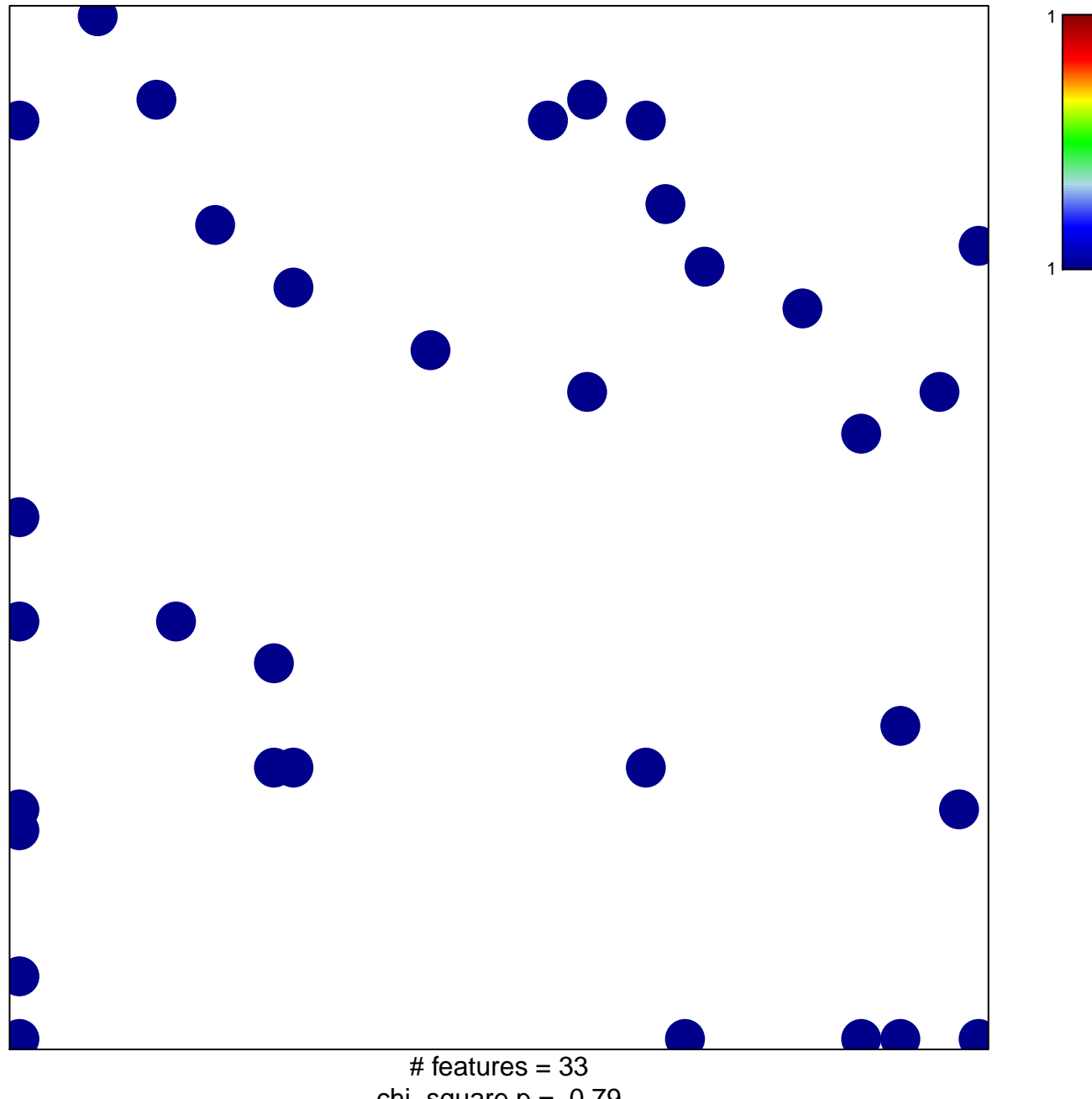

chi-square  $p = 0.79$ 

## **GEISS\_RESPONSE\_TO\_DSRNA\_UP**

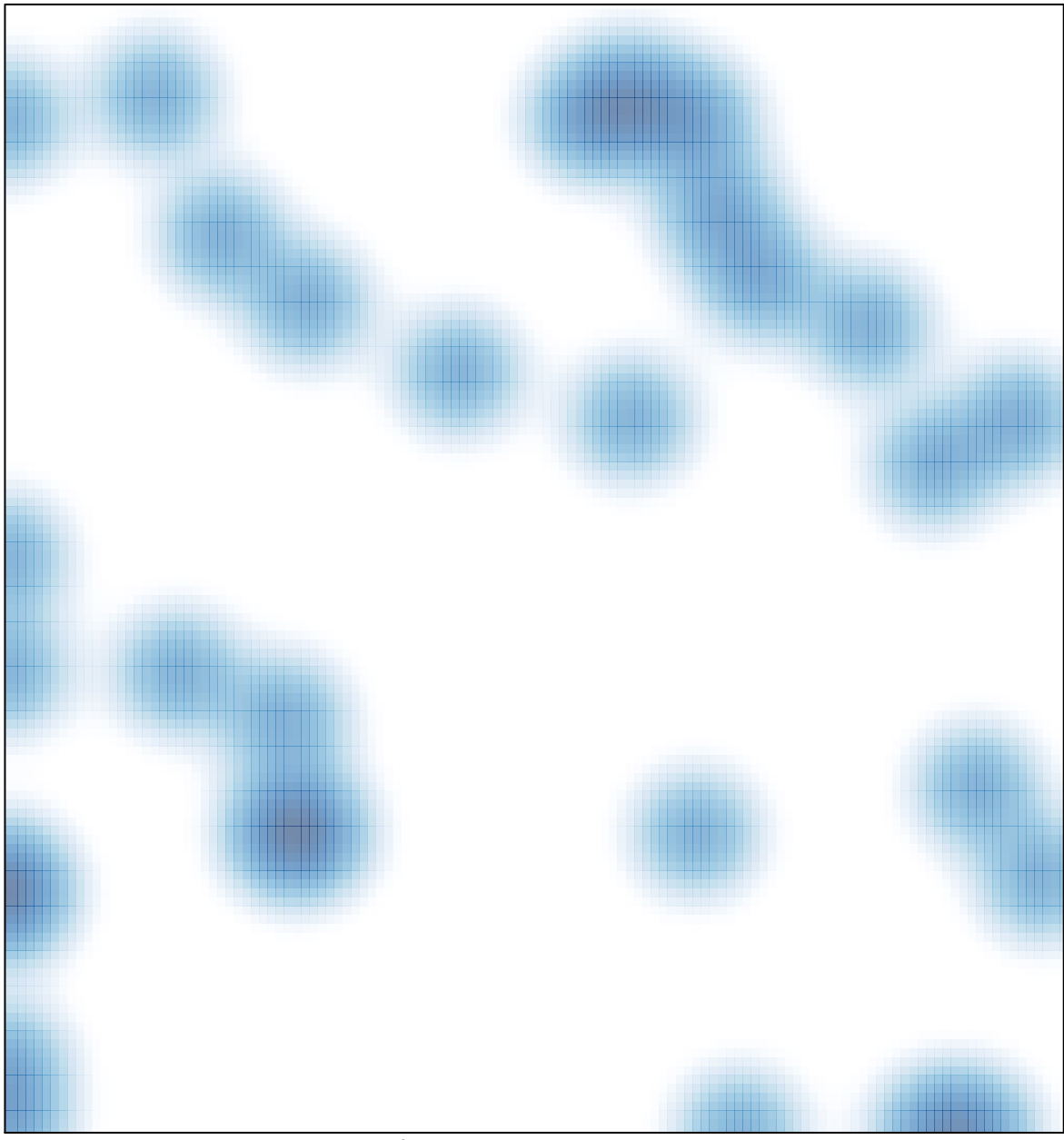

# features =  $33$ , max = 1